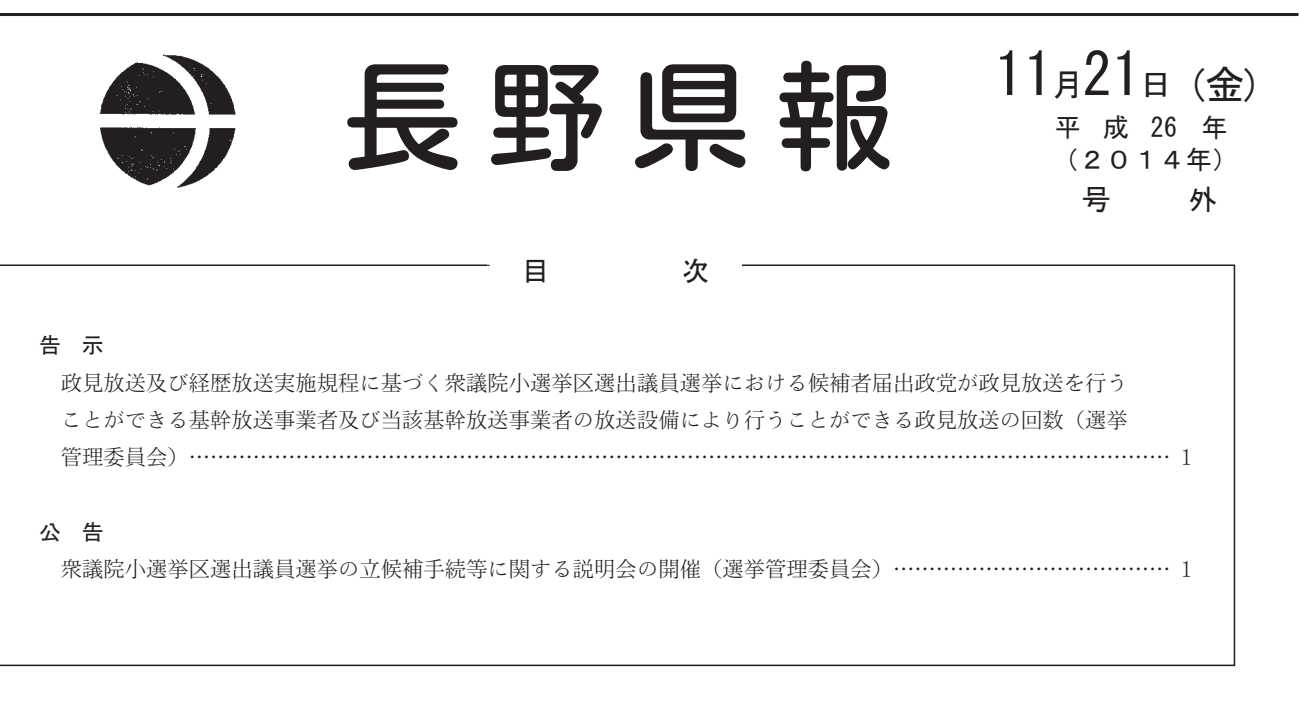

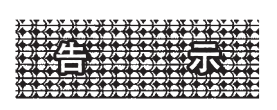

## 選告示第67号

政見放送及び経歴放送実施規程(平成6年自治省告示第 165号) 第2条第7項の規定により、衆議院小選挙区選出議 員選挙における候補者届出政党が政見放送を行うことがで きる基幹放送事業者及び当該基幹放送事業者の放送設備に より行うことができる政見放送の回数を次のとおり定めま す。

## 平成26年11月21日

長野県選挙管理委員会委員長 深 沢 腎一郎

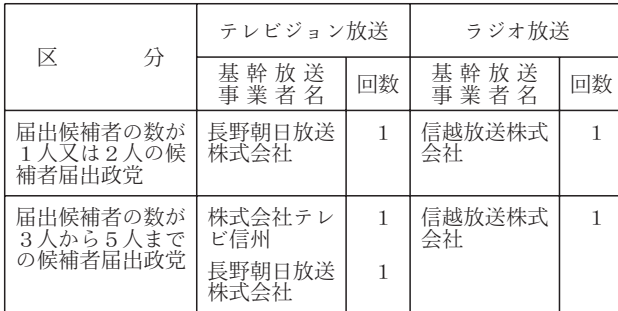

選挙管理委員会

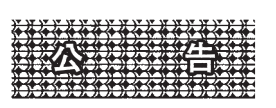

## 公告

平成26年12月14日執行予定の衆議院小選挙区選出議員選 挙の立候補手続等に関する説明会を、次のとおり開催しま す。

平成26年11月21日

長野県選挙管理委員会委員長 深 沢 腎一郎

- 1 日時 平成26年11月25日 (火) 午後1時30分
- 2 場所 2 場所 長野市大字南長野字幅下692の2 長野県議会棟404号及び405号会議室

選挙管理委員会